| NAME                      | INDEX NO       |
|---------------------------|----------------|
| SCHOOLANDID               | ATES SIGNATURE |
| DATE                      |                |
| 451/2<br>COMPUTER STUDIES |                |

COMPUTER STUDIES
PAPER 2
(PRACTICAL)
JUNE 2016
TIME: 2½ HOURS

# KASSU JOINT EXAMINATION - 2016

Kenya Certificate of Secondary Education

COMPUTER
PAPER 2
(PRACTICAL)
TIME: 2½ HOURS

### **Instructions to candidates:**

- This paper has **two** questions.
- Answer all the questions.
- Type your name and index number at the right-hand corner of each printout.
- Write your name and index number on the CD.
- Write the Name and version of software used in each question on the answer sheet.
- Passwords should not be used on CD.
- All answers must be saved on the CD or diskette.
- Hand in all the **printouts** the **diskette**.

This paper consists of 6 printed pages.

Candidates should check the question paper to ascertain that all pages are printed and no questions are missing.

1. The prices of some commodities in **KASSU Super Market** are as shown in the **table 1** below:

| Commodity              | Price per unit (Kshs) |
|------------------------|-----------------------|
| 1 kg sugar             | 76.85                 |
| 1 kg Kimbo             | 222.50                |
| 1 kg Menengai bar soap | 146.00                |
| 1 kg Litre             | 113.10                |
| Kiwi big (200ml)       | 230.00                |

Table 1

At the beginning of the last month five traders namely Kim, Ham, Wam, Oti, and Ami bought the above commodities to sell in their retail shop respectively. The quantities bought by each trader as shown in **table 2** below. Use a form to enter the data in table 2.

| NUMBER OF ITEMS BOUGHT BY TRADERS |               |               |                   |                     |                    |
|-----------------------------------|---------------|---------------|-------------------|---------------------|--------------------|
| Name                              | 1 kg<br>sugar | 1 Kg<br>Kimbo | 1 Kg<br>Bar Soaps | 1 Litre<br>Quencher | Kiwi big<br>(200ml |
| Kim                               | 400           | 200           | 340               | 120                 | 290                |
| Ham                               | 500           | 400           | 400               | 200                 | 300                |
| Wam                               | 200           | 600           | 300               | 400                 | 150                |
| Oti                               | 600           | 200           | 200               | 100                 | 230                |
| Ami                               | 400           | 200           | 350               | 200                 | 160                |

Table 2

After running the business for two weeks, each trader had sold all commodities in their stock. The selling price (Kshs) for each item and each trader are as shown in **table 3** below.

| SELLING PRICE OF EACH ITEMS |               |               |                   |                     |                    |
|-----------------------------|---------------|---------------|-------------------|---------------------|--------------------|
| Name                        | 1 kg<br>sugar | 1 Kg<br>Kimbo | 1 Kg<br>Bar Soaps | 1 Litre<br>Quencher | Kiwi big<br>(200ml |
| Kim                         | 89.50         | 224.20        | 151.00            | 119.60              | 234.90             |
| Ham                         | 85.00         | 232.70        | 157.20            | 127.30              | 246.50             |
| Wam                         | 86.00         | 237.50        | 166.00            | 123.10              | 235.00             |
| Oti                         | 77.00         | 247.50        | 152.50            | 116.60              | 232.20             |
| Ami                         | 77.50         | 232.50        | 161.00            | 124.10              | 236.50             |

Table 3

(a) Using a spreadsheet package creates the following tables' **table1**, **table2**, and **table3** in **sheet 1**, **sheet 2** and **sheet 3** respectively. Save as **KASSU\_Super Market**.(8Marks)

- (b) (i) Enter the data in table 1 to sheet 1. (2mks)
  (ii) Enter the data in table 3 to sheet 3. (2marks)
  (iii) using a form enter data in table 2 in sheet 2. (5marks)
- (c) Format the cells to appear as they are in **table 2** and **table 3** above. (1 marks)

| (d) Renam                                                                               | ne sheet 1 as ITEMS SHEET, sheet 2 as FORM, and sheet 3 as                                                                            |                             |  |  |
|-----------------------------------------------------------------------------------------|----------------------------------------------------------------------------------------------------|-----------------------------|--|--|
| (e) Create                                                                              | a new table starting from A10, type the following labels in the g                                                                     | 1marks)                     |  |  |
|                                                                                         | m, Total profit per trader, Total profit per item and Remarks.                                                                        | (2 marks)                   |  |  |
|                                                                                         | the prices of commodities and the items bought by each trader or                                                                      | , ,                         |  |  |
| determ                                                                                  |                                                                                                    |                             |  |  |
| •                                                                                       | The profit made by each trader on each item sold.                                                                                     | (5marks)                    |  |  |
| •                                                                                       | The profit made on each item sold.                                                                                                    | (5marks)                    |  |  |
| •                                                                                       | Format the profit to KASSU shillings (KAS) and round up the p                                                                         | orofit for each             |  |  |
|                                                                                         | tundou to zono docimal places                                                                                                    | (Omoule)                    |  |  |
| (g) Use a                                                                               | function to display the remarks as follows:                                                                                           | $(2^1/_2 \text{ marks})$    |  |  |
|                                                                                         | PROFIT REMAR                                                                                                    | KKS                         |  |  |
|                                                                                         | PROFIT Profit exceeding 15,000 Profit exceed 10,000, Profit below 10,000  function to determine:  The trader with the highest profit. |                             |  |  |
|                                                                                         | Profit exceed 10,000, SILVE                                                                                                    | <b>R</b>                    |  |  |
|                                                                                         | Profit below 10,000 BRON                                                                                                    | ZE                          |  |  |
| (h) Use a                                                                               | function to determine:                                                                                                    |                             |  |  |
| •                                                                                       | The trader with the highest profit.                                                                                                   | (1 mark)                    |  |  |
| •                                                                                       | The trader with the lowest profit.                                                                                                    | (1 mark)                    |  |  |
| •                                                                                       | The number of traders whose profit exceed Kshs.20,000                                                                                 | (1 mark)                    |  |  |
| (i) Using the information on Profit Sheet, create a well labelled Column graph on a new |                                                                                                    |                             |  |  |
| sheet s                                                                                 | showing the profit made on Sugar and bar soap by each trader.                                                                         | (3 marks)                   |  |  |
| Label the chart as follows.                                                             |                                                                                                    |                             |  |  |
| 0                                                                                       | Chart title: "Profit on sugar and Bar soaps by each trader".                                                                          | $(^1/_2 \text{ mark})$      |  |  |
| 0                                                                                       | Legends position: at the top.                                                                                                    | $(^1/_2 \text{ mark})$      |  |  |
| 0                                                                                       | Axes – Y- axis " <b>Profit made</b> ", X – axis: " <b>Traders' Name</b> ".                                                            | (1 mark)                    |  |  |
| (j) Renam                                                                               | ne the sheet with the chart as "My Chart".                                                                                            | (1 mark)                    |  |  |
| (k) Chang                                                                               | e page orientation of ITEMS SHEET and My chart to landscap                                                                            | e. (1 mark)                 |  |  |
| (l) Print                                                                               |                                                                                                    | $(1^{1}/_{2} \text{ mark})$ |  |  |
| 0                                                                                       | Form                                                                                                    | $(^1/_2 \text{ mark})$      |  |  |
| 0                                                                                       | Item sheet                                                                                                    | $(^1/_2 \text{ mark})$      |  |  |
| 0                                                                                       | Profit Sheet showing formula.                                                                                                    | $(1^1/2 \text{ mark})$      |  |  |
| 0                                                                                       | My chart.                                                                                                    | $(^{1}/_{2} \text{ mark})$  |  |  |

2. Fourth year computer students of KASSU INTITUTE of TECHNOLOGY are required to design the following publication as shown in the SAMPLE using a desktop publishing program.

All measurements are in inches

(m)Print the publication on two pages(both sides)

Font, borders and graphics used in the task should be similar to those in the sample publication

(a) Set the page layout as follows (3 marks) i. Paper orientation Landscape ii. Margin guides 1 inch all round iii. Paper size A4 (b) Save publication as yearly trip (2 marks) (c) Rename page 1 to academic trip (1 mark) (d) Design the title "KASSU INSTITUTE OF TECHNOLOGY "as follows: (4 marks) Britannic Bold i. Text : Accent 1(RBG 51,102,102) ii. Text colour iii. Border measurement :Height 1.3" width 2.3" iv. Border weight :4 pt (e) YEARLY ACADEMIC TRIP : FONT "Gody Old Style" size 28 (2 marks) (f) TRIP OF THE YEAR FONT "Goudy Old Style" size 14 (4 marks) <sup>©</sup>Height 0.5" width 2.0" i. Border measurement: ii. Border weight 4 pt FONT "Goudy Old Style" size 14.(4 marks) (g) KASSU ICT CLUB Height 0.5" width 2.0" i. Border measurement: ii. Border weight 4 pt (h) Insert all Clip arts as shown (4 marks) (i) Outer border size 6.3"x2.3" (4 marks) (i) All other text are font "Goudy Old Bold" size 12 (11 marks) (k) Draw the MAP for the school as shown (6 marks) (1) Insert all other objects with text (4 marks)

(1 mark)

### TRIP OF THE YEAR

All fourth year computer students will be having a 3-day academic trip on the second last Friday of the term.

The place is hot and students are advised to carry appropriate

East or
West Home

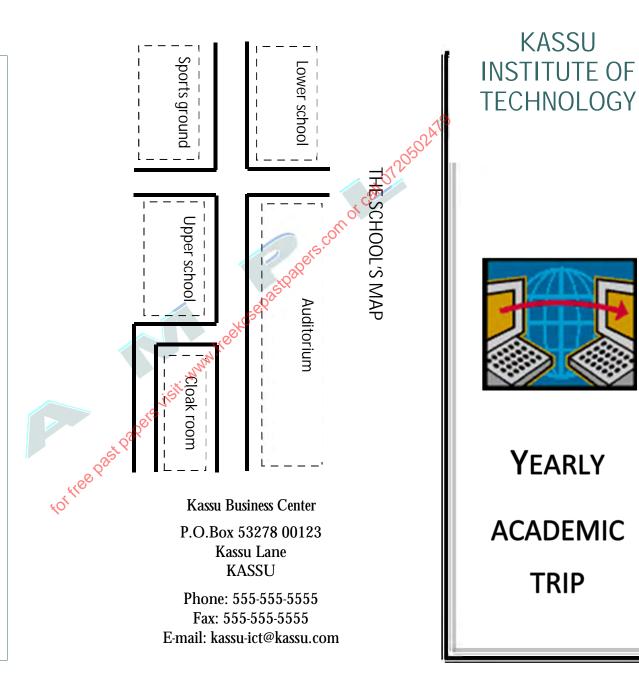

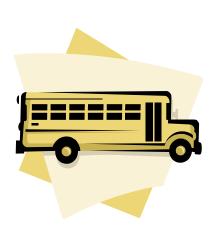

All computer students will be having their academic trip on the date provided. The trip will take on full day from 7:00am to 6:00pm.

Transport to and from the venue will be provided by the school. Students are required to carry the list of items listed.

Incase of any absenteeism, a letter is required from the student's guardian or parent stating the reason.

For further clarification or questions visit the office of the Academic Registrar.

### **KASSU ICT CLUB**

## List of items to Carry

- $\Rightarrow$  Writing materials
- $\Rightarrow$  Clip board
- $\Rightarrow$  Stationery
- $\Rightarrow$  Snacks
- $\Rightarrow$  Drinking water
- ⇒ Pocket money

Students's name\_\_\_

Admission number

Home address

Parent's mobile

### Perent's Consent Form

Sign up for: Amount(Ksh)

Accommodation 3,000.00

Meals 2,000.00

Transport 3,000.00

Transport around town 1,000.00

Photographs 500.00

Pocket money \_\_\_\_\_

Total

# Academic trip for Computer students

This form should be signed by the Parents or Guardian and returned to the office of the Academic Registrar by the beginning of the term